МІНІСТЕРСТВО ОСВІТИ <sup>1</sup> НАУКИ УКРАЇНИ МИКОЛАЇВСЬКИЙ НАЦІОНАЛЬНИЙ АГРАРНИЙ УНІВЕРСИТЕТ НАВЧАЛЬНО-НАУКОВИЙ ІНСТИТУТ ЕКОНОМІКИ ТА УПРАВЛІННЯ ОБЛІКОВО-ФІНАНСОВИЙ ФАКУЛЬТЕТ Кафедра інформаційних систем і технологій

#### «Погоджено»

Декан факультету агротехнологій \_\_\_ А.В. Дробітько

«Затверджую» ий проректор Д. В. Бабенко 2021p.

#### **РОБОЧА ПРОГРАМА**

навчальної дисципліни **«ІНФОРМАЦІЙНІ ТЕХНОЛОГІЇ»** Освітньо-професійна програма «Агрономія» для здобувачів початкового рівня (короткий цикл) 1-го року очної (денної) форми навчання на 2021-2022 навчальний рік

Освітній ступінь - **Молодший бакалавр** Галузь знань: 20 Аграрні науки та продовольство» Освітня спеціальність: 201 Агрономія Мова викладання - українська

> Миколаїв 2021

Програма відповідає меті та особливостям освітньо-професійної програми «Агрономія» початкового (короткий цикл) рівня вищої освіти, затвердженою Вченою радою Миколаївського національного аграрного університету 23.02.2021 р. (протокол №7).

Розробник програми: доцент Ю.В. Волосюк, Миколаївський національний аграрний університет.

Програма розглянута на засіданні кафедри інформаційних систем і технологій Миколаївського національного аграрного університету

протокол 13 від 15 червня 2021 р.

Завідувач кафедри,

 $\frac{1}{206}$ канд. техн. наук, доцент  $\frac{1}{206}$  / 10. В. Волосюк

Схвалено науково-методичною комісією обліково-фінансового факультету Миколаївського національного аграрного університету протокол <sup>11</sup> від 25 червня 2021 р.

Голова науко-методичної комісії, канд. екон. наук, доцент  $\sqrt{V}$  IO, Ю. Чебан

 $\mathfrak{D}$ 

#### **1. Анотація**

Навчальна дисципліна «Інформаційні технології» є компонентою освітньопрофесійної програми підготовки здобувачів вищої освіти початкового рівня (короткий цикл) вищої освіти за спеціальністю 201 Агрономія галузі знань 20 Аграрні науки та продовольство та узгоджується з її метою – підготовка молодших бакалаврів за спеціальністю 201 Агрономія спрямована на формування у здобувачів вищої освіти знань, умінь та навичок для застосування в професійній діяльності основ інформатики, методів та засобів перетворення даних, засобів обробки текстової, табличної та графічної інформації та роботи в локальних комп'ютерних мережах через теоретичне та практичне навчання.

*Мета* навчальної дисципліни «Інформаційні технології» - формування у майбутніх фахівців сучасного рівня інформаційної та комп'ютерної культури, вміння роботи на сучасній комп'ютерній техніці і використання сучасних інформаційних технологій для розв'язання різноманітних задач у практичній діяльності за фахом.

**Завданнями** дисципліни є формування знань і практичних навичок застосування обчислювальної техніки та інформаційних технологій для розв'язування прикладних задач моніторингу, аналізу, прогнозування та підтримки прийняття управлінських рішень у галузі моніторингу, стандартизації, забезпечення контролю та діагностики в технологічних процесах.

#### **Annotation**

The discipline "Information Technology" is a component of the educational and professional training program for higher education (short cycle) of higher education in the specialty 201 Agronomy in the field of knowledge 20 Agricultural Sciences and Food and is consistent with its purpose - training junior bachelors in the specialty 201 Agronomy formation of higher education students' knowledge, skills and abilities to apply in professional activities the basics of computer science, methods and means of data conversion, means of processing textual, tabular and graphical information and work in local computer networks through theoretical and practical training.

The purpose of the discipline "Information Technology" - the formation of future professionals of the modern level of information and computer culture, the ability to work on modern computer technology and the use of modern information technology to solve various problems in practice.

The objectives of the discipline are to form knowledge and practical skills in the use of computer technology and information technology to solve applied problems of monitoring, analysis, forecasting and support of management decisions in the field of monitoring, standardization, control and diagnostics in technological processes.

#### **2. Опис дисципліни**

# **"ІНФОРМАЦІЙНІ ТЕХНОЛОГІЇ"**

#### Галузь знань: **20 Аграрні науки та продовольство»**

#### спеціальність: **201 Агрономія**

Освітній ступінь **Молодший бакалавр**

Обов'язкова (вибіркова) компонента **Обов'язкова** Семестр **І** Кількість кредитів ECTS **3,0** Кількість модулів **1** Кількість змістових модулів **3** Загальна кількість годин **90**

**Види навчальної діяльності та види навчальних занять, обсяг годин та кредитів:**

Лекції **30 / 1,0 кредит ECTS** Практичні заняття **30 / 1,0 кредит ECTS** Самостійна робота **30 / 1,0 кредити ECTS** Форма підсумкова контрольного заходу **залік**

#### **Короткий опис**

У процесі вивчення дисципліни застосовуються інноваційні педагогічні технології, а саме цілеспрямований системний набір прийомів, засобів організації навчальної діяльності, що охоплює весь процес навчання від визначення мети до одержання результатів: комп'ютерні презентації, тестові програми, система дистанційної освіти Moodle, технології JeetSi, вбудовані в курс на платформі Moodle, ZOOM та інші.

Робоча програма щорічно оновлюється з урахуванням пропозицій стейкхолдерів та результатів опитування здобувачів вищої освіти, роботодавців та випускників ОПП 201 «Агрономія».

#### **Якісні зміни до робочої програми:**

Розширено види наукової та індивідуальної роботи здобувачів, зокрема запропоновано заходи та оцінку неформальної освіти.

Підстава: результати опитування здобувачів вищої освіти.

**Передбачені неформальні освітні заходи**. Здобувачам пропонуються протягом вивчення дисципліни: індивідуальні завдання, участь у вебінарах та семінарах з комп'ютерної тематики, участь у відкритих лекціях, які проводять поза межами навчального процесу, проходження комп'ютерних курсів. Здобувач має право самостійно обирати напрям і вид неформальних освітніх заходів. Оцінка їхніх результатів відбувається за наявності документального підтвердження (сертифікат, свідоцтво, скріншот, програма, запрошення тощо). Перезарахування дисципліни або окремих тем відбувається за бажання здобувача на підставі нормативної внутрішньої документації та Положень МНАУ.

**Передбачені інформальні заходи освіти**. Передбачається, що здобувач у ході життєвого досвіду має застосовувати здобуті знання та результати, наприклад, вивчаючи наступну тему чи готуючись до всіх видів робіт. І навпаки – здобувачі використовують життєві приклади для трансформації їх в освітній процес, зокрема щодо комп'ютерних технологій.

**Можливості набуття програмних результатів в умовах інклюзивної освіти**. В університеті вхід облаштовано пандусом. Є кнопка виклику чергового. Є відповідальні особи, які організовують освітній процес (декан, заступники декана, куратор).

Можливість дистанційного (або очно-дистанційного) навчання через:

- систему Moodle (https://moodle.mnau.edu.ua/enrol/index.php?id=2035)
- лекційний матеріал, практичні завдання, напрями наукової та творчої роботи, завдання на самостійне опрацювання);
- платформу онлайн-занять Zoom для проведення індивідуальних практичних занять, консультацій тощо;
- електронний репозитарій МНАУ для використання інформаційних матеріалів (http://dspace.mnau.edu.ua/jspui/handle/123456789/9852);
- аудіо- та відеоповідомлення з лекційним матеріалом, поясненням особливостей завдань та напрямами їх виконання тощо;
- спілкування через електронну пошту ([volosyuk@mnau.edu.ua](mailto:volosyuk@mnau.edu.ua)) та телефонний зв'язок;
- залучення до освітньо-наукових заходів в онлайн-режимі;
- індивідуальний підхід до викладення матеріалу навчальної дисципліни;
- можливість залучення до освітнього процесу куратора академічної групи та людини, яка знаходиться поряд зі здобувачем вищої освіти з особливими освітніми потребами (батьки, сестра, брат та інших).

**Мовна підготовка**. Дисципліна викладається українською мовою. Водночас, з кожної теми виділено ключові слова, які здобувачі вивчають англійською мовою. Здобувачі мають можливість брати участь у вебінарах та наукових заходах англійською мовою.

**Форми навчання.** Денна (дистанційна, змішана – за наказом по університету, наприклад у зв'язку із дотриманням карантинних заходів). Освітній процес реалізується у таких формах: навчальні заняття (лекційні заняття, практичні заняття, консультації), індивідуальні завдання, самостійна робота, контрольні заходи.

**Методи навчання** Проблемно-орієнтоване навчання, студентоцентроване навчання, змішане навчання в системі Moodle університету, самонавчання, навчання на основі досліджень. Викладання проводиться у вигляді: лекцій, мультимедійних лекцій, інтерактивних лекцій, практичних занять із використанням ситуаційних завдань, кейс-методів, ділових ігор, тренінгів, що розвивають професійні навички та soft-skills. Також передбачена самостійна робота з можливістю консультацій з викладачем, e-learning за окремими освітніми компонентами, індивідуальні заняття, групова робота над інноваційними проектами.

У процесі навчання всі учасники освітнього процесу зобов'язані дотримуватися принципів **академічної доброчесності** – сукупності етичних принципів та визначених правил провадження освітньої та наукової діяльності, які є обов'язковими для всіх учасників такої діяльності та мають на меті забезпечувати довіру до результатів навчання та наукової діяльності, з урахуванням вимог Закону України «Про вищу освіту», «Про освіту», методичних рекомендацій Міністерства освіти і науки України для закладів вищої освіти з підтримки принципів академічної доброчесності, Кодексу академічної доброчесності у Миколаївському національному аграрному університеті та інших документів.

Усі академічні тексти (освітні та наукові) здобувачів вищої освіти обов'язково перевіряються щодо їх відповідності принципам академічної доброчесності, у т. ч. за допомогою програми Unicheck.

#### **3. Мета вивчення дисципліни**

*Мета дисципліни:* формування у майбутніх фахівців сучасного рівня інформаційної та комп'ютерної культури, вміння роботи на сучасній комп'ютерній техніці і використання сучасних інформаційних технологій для розв'язання різноманітних задач у практичній діяльності за фахом.

*Завданнями дисципліни є* формування знань і практичних навичок застосування обчислювальної техніки та інформаційних технологій для розв'язування прикладних задач моніторингу, аналізу, прогнозування та підтримки прийняття управлінських рішень у галузі моніторингу, стандартизації, забезпечення контролю та діагностики в технологічних процесах.

*Предмет* дисципліни – інформаційні технології.

*Об'єкт* дисципліни – програмні засоби, що використовуються в автоматизації оброблення інформації.

До системи *компетентностей* належать:

#### **Інтегральна компетентність**:

Здатність розв'язувати спеціалізовані задачі та практичні проблеми з агрономії, що передбачає застосування теоретичних основ та методів відповідної науки і характеризується невизначеністю умов.

#### **Загальні компетентності**:

ЗК1. Здатність реалізувати свої права і обов'язки як члена суспільства, усвідомлювати цінності громадянського (вільного демократичного) суспільства та необхідність його сталого розвитку, верховенства права, прав і свобод людини і громадянина в Україні.

ЗК2. Здатність зберігати та примножувати моральні, культурні, наукові цінності і досягнення суспільства на основі розуміння історії та закономірностей розвитку предметної області, її місця у загальній системі знань про природу і суспільство та у розвитку суспільства, техніки і технологій та ведення здорового способу життя.

ЗК5. Здатність спілкуватися іноземною мовою.

ЗК7. Здатність застосовувати знання у практичних ситуаціях.

ЗК11. Прагнення до збереження навколишнього середовища.

#### **Спеціальні компетенції:**

СК1. Здатність використовувати базові знання аграрної науки (рослинництво, агротехнології, землеробство, селекція та насінництво, агрохімія, плодівництво, овочівництво, ґрунтознавство, механізація в рослинництві, захист рослин).

СК2. Здатність розмножувати та вирощувати сільськогосподарські культури, здійснювати технологічні операції з первинної переробки і зберігання продукції.

# **Програмні результати навчання:**

ПРН2. Прагнути до самоорганізації та самоосвіти.

ПРН6. Демонструвати знання й розуміння фундаментальних дисциплін в обсязі, необхідному для володіння відповідними навичками в галузі агрономії.

ПРН9. Володіти методами спостереження, опису, ідентифікації, класифікації та збереженням природного різноманіття.

# **4. Передумови для вивчення дисципліни**

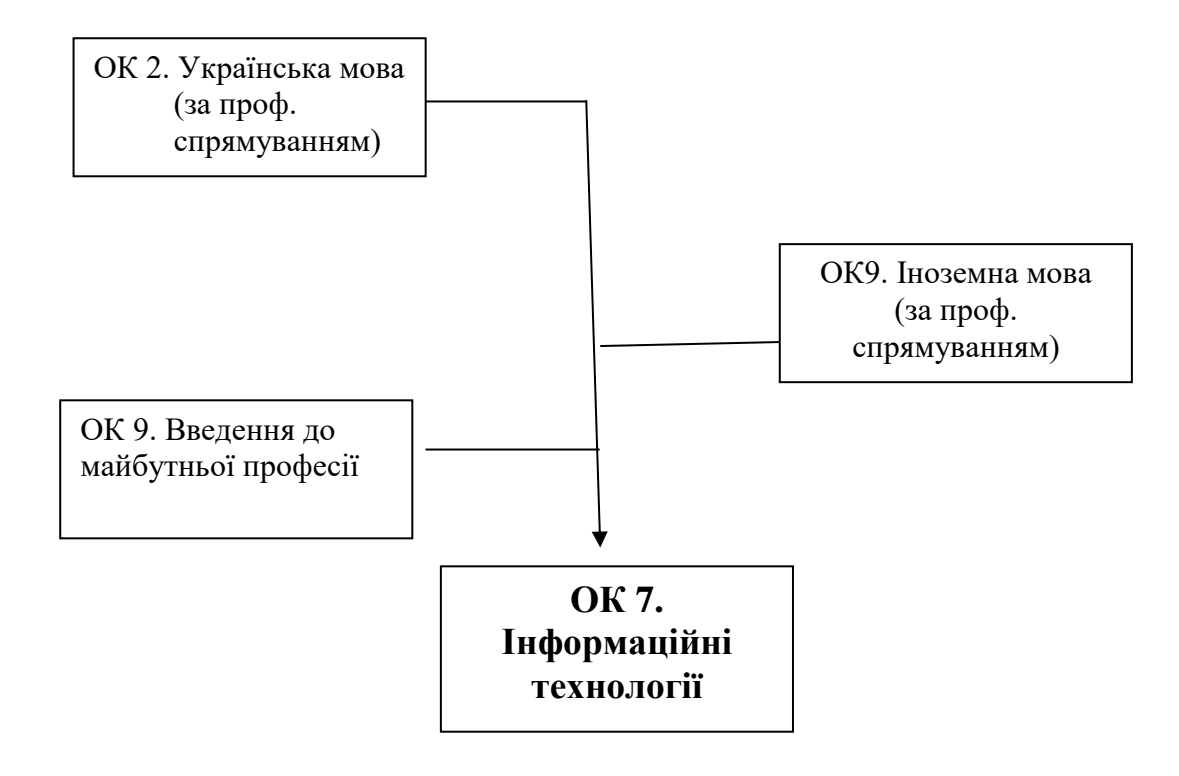

## **5. Місце дисципліни У структурі навчальних дисциплін**

# 5. Місце дисципліни у структурі навчальних дисциплін

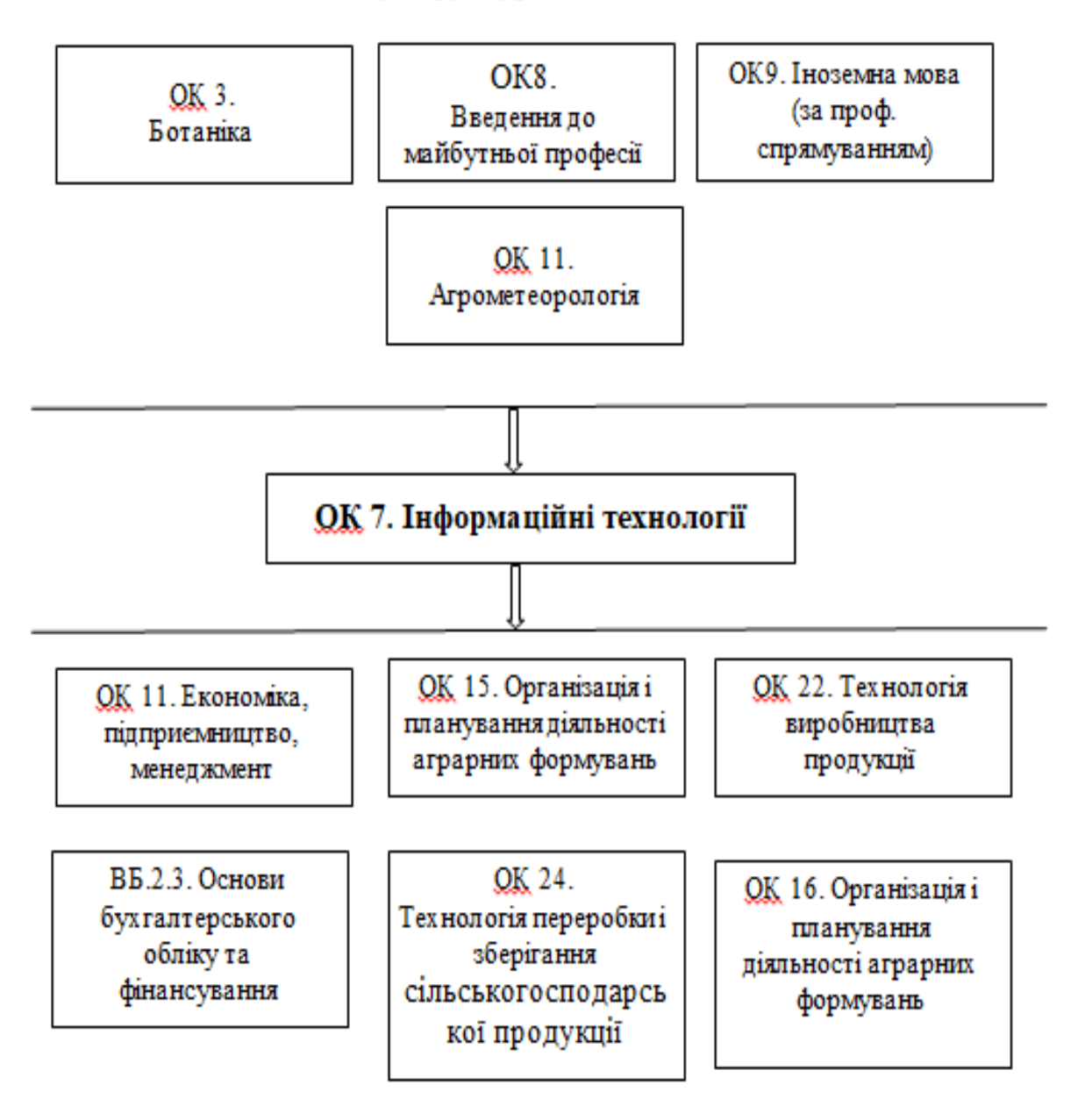

## **6. Структурно-логічна схема вивчення дисципліни «інформаційні технології»**

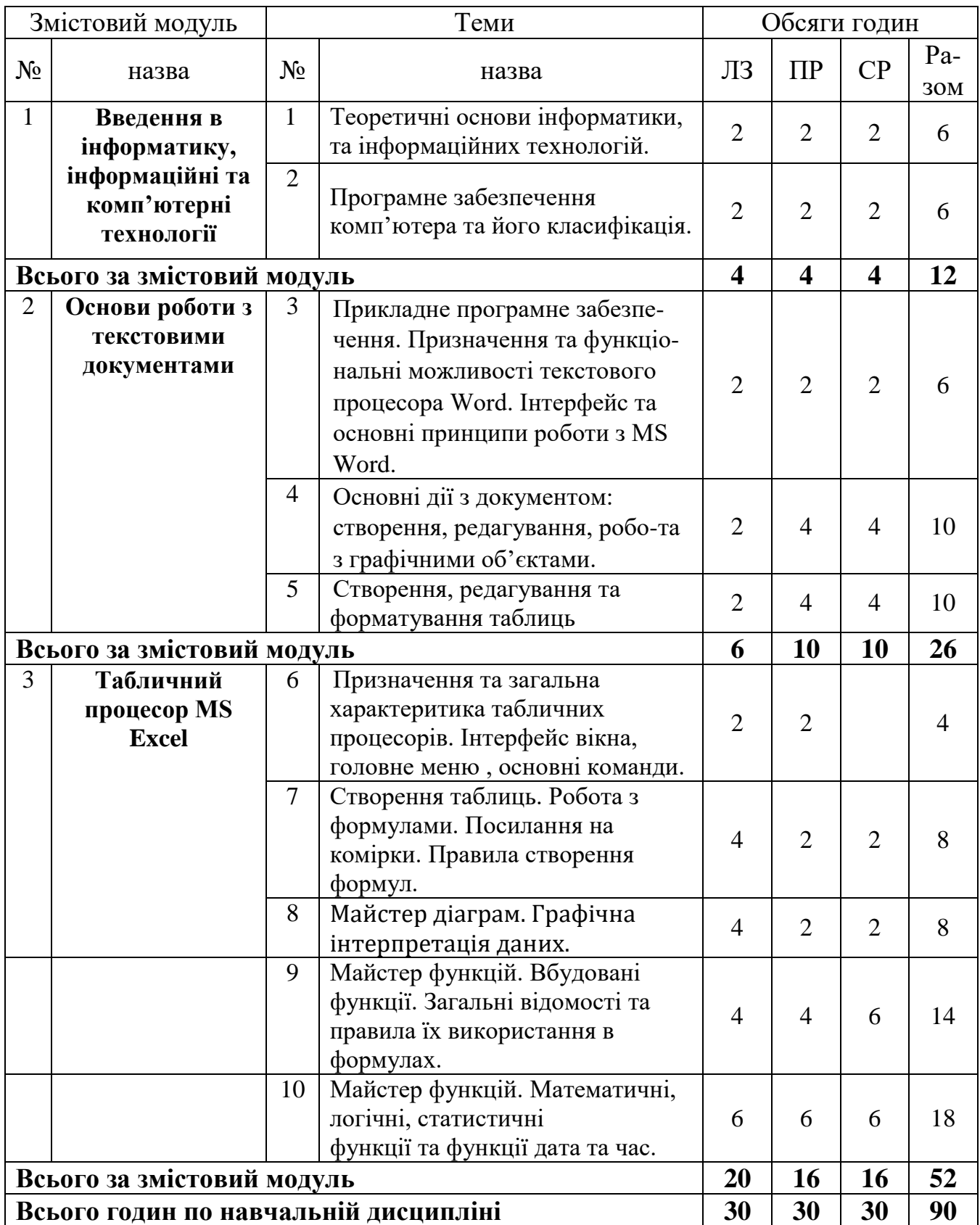

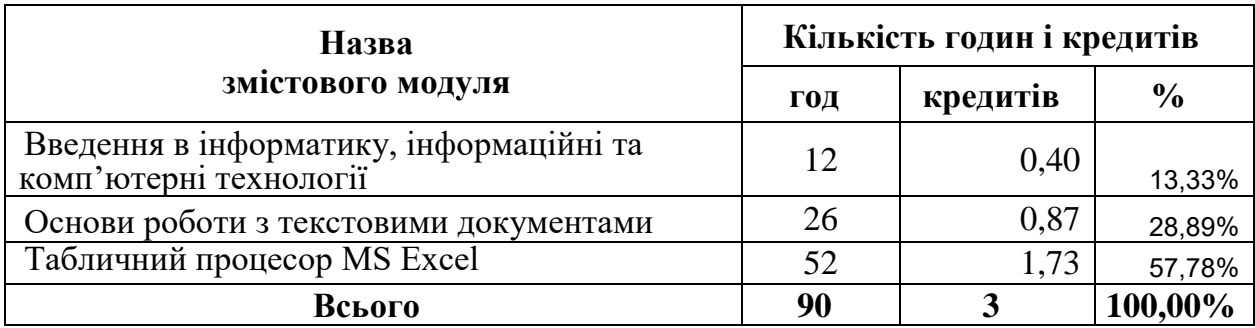

# **7. Зміст навчальної дисципліни 7.1. Загальний розподіл годин і кредитів**

#### **7.2. Склад, обсяг і терміни виконання змістових модулів**

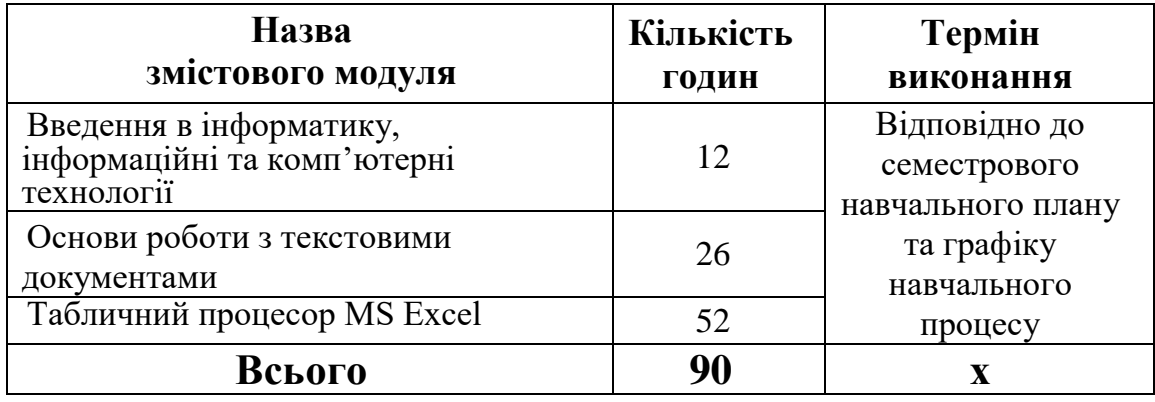

## **7.3 Перелік та короткий зміст лекцій**

# **ЗМІСТОВИЙ МОДУЛЬ 1. ВВЕДЕННЯ В ІНФОРМАТИКУ, ІНФОРМАЦІЙНІ ТА КОМП'ЮТЕРНІ ТЕХНОЛОГІЇ**

**ТЕМА 1.** Вступ. Теоретичні основи інформатики, та інформаційних технологій. Загальні положенні курсу. Тематична структура і послідовність вивчення курсу «Інформаційні технології». Співвідношення видів занять. Самостійна робота здобувачів вищої освіти у вивченні курсу. Форми контролю за роботою здобувачів вищої освіти.

Предмет інформаційних технологій. Основні задачі інформатики як науки. Напрямки застосування інформатики. Поняття інформації та її властивості. Інформаційні системи та етапи їх роботи, структура і класифікація. Визначення поняття інформаційних технологій, етапи розвитку та види. Форми подання інформації. Системи кодування інформації. Одиниці виміру інформації.

Ключові слова: *Informatics, the concept of information and its properties, information systems, information technologies, information coding systems, units of measurement of information.*

**ТЕМА 2. Системне програмне забезпечення.** Персональні комп'ютери (ПК) та сфери їх застосування. Структура, апаратна частина та програмне забезпечення ПК. Архітектура та характеристика основних пристроїв ПК. Типи мікропроцесорів. Види пам'яті. Зовнішні носії інформації (жорсткі диски, оптичні диски, CD-ROM). Периферійні пристрої. Принцип організації збереження та пошуку інформації у ПК. Основні поняття файлової системи, збереження інформації в пам'яті ПК. Поняття про файли та папки (каталоги). Імена файлів та їх розширення. Типи файлів. Шлях до файлу. Програмне забезпечення ПК.

Ключові слова: *Personal computer, hardware and PC software, architecture, microprocessors, memory, external media (hard drives, optical disks, CD-ROMs), peripherals, file systems, files and directories.*

# **ЗМІСТОВИЙ МОДУЛЬ 2. ОСНОВИ РОБОТИ З ТЕКСТОВИМИ ДОКУМЕНТАМИ ТЕМА 3. Прикладне програмне забезпечення. Призначення та функціональні**

**можливості текстового процесора Word**. Загальна характеристика сучасного інтегрованого пакета Microsoft Office та його використання. Структура пакета Microsoft Office. Типи документів використовуваних у Microёsoft Office. Додаткові (вбудовані) програми пакета Microsoft Office. Призначення Microsoft Office. Загальні зведення по установці пакета. Інтерфейс пакета. Загальні елементи інтерфейсу. Особливості користувальницького інтерфейсу. Додаткові засоби - помічник. Використання довідки по Microsoft Office.

Ключові слова: *The modern integrated Microsoft Office suite, the Microsoft Office suite structure, and additional (built-in) Microsoft Office suite packages. package interface, common interface elements.*

**ТЕМА 4. Основні дії з документом: створення, редагування, робота з графічними об'єктами.** Призначення та функціональні можливості текстового редактора MS Word. Елементи віконного інтерфейсу текстового процесора, параметри функціонування та основні принципи роботи MS Word. Створення нового документа. Режими роботи з документами. Виділення фрагментів тексту. Редагування тексту: вилучення, копіювання та переміщення тексту. Форматування тексту: зміна типу, стилю, розміру шрифту. Форматування абзаців, встановлення абзацних відступів і міжрядкових інтервалів, вирівнюбвання тексту. Стиль Буквиця. Перевірка орфографії і граматики. Збереження документа.

Ключові слова: *The purpose and functionality of the MS Word text editor, the modes of working with documents, the selection of text fragments, text editing: extracting, copying and moving text, formatting the text: changing the type, style, font size, formatting paragraphs, setting indent indents and interlinear intervals, alignment text, style, spell checking and grammar.*

**ТЕМА 5. Створення, редагування та форматування таблиць.** Об'єкти WordArt. Таблиці у MS Word. Створення таблиць. Введення даних у таблицю. Встановлення та вилучення рядків і стовпців таблиці. Форматування таблиці. Обчислення в

таблицях. Впровадження математичних формул, таблиць, діаграм. Різновиди організаційних діаграм. Ілюстрації та написи в документах. Автофігури.

Ключові слова *WordArt objects, implementation of mathematical formulas, tables, diagrams, varieties of organizational charts, illustrations and inscriptions in documents, auto-figures, tables in MS Word.*

# **ЗМІСТОВИЙ МОДУЛЬ 3. ТАБЛИЧНИЙ ПРОЦЕСОР MS EXCEL**

## **ТЕМА 6. Призначення та загальна характеристика табличних процесорів. Інтерфейс вікна, головне меню, основні команди.**

Призначення та функціональні можливості табличного процесора MS Excel. Інтерфейс користувача. Основні об'єкти MS Excel (робоча книга, робочий лист) та структура робочого листа. Представлення даних у MS Excel. Електронна таблиця MS Excel, алгоритм її створення. Елементи таблиці: стовпці, рядки. Поняття: комірки, активної комірки, блоку комірок. Інтервали, абсолютна та відносна їх адресація. Введення даних у таблицю, типи даних. Редагування даних таблиці. Маркування елементів таблиці. Використання рамок. Автоматичне форматування. Графічне та кольорове оформлення таблиць. Креслення ліній та рамок. Виконання операцій копіювання, переміщення та вилучення даних таблиці. Доповнення та вилучення комірок, стовпців і рядків у таблиці. Зміна ширини стовпців і висоти рядків. Відміна останньої операції. Форматування даних у комірках таблиці: вибір і зміна числових форматів, горизонтальне та вертикальне вирівнювання, зміна орієнтації тексту, переноси слів усередині комірок, вибір та зміна шрифтів і стилів. Автоматичне форматування таблиць у MS Excel.

Ключові слова: *The purpose and functionality of the MS Excel spreadsheet processor, the user interface, the main objects of MS Excel (workbook, worksheet) and the structure of the worksheet, the representation of the data, the MS Excel spreadsheet, its algorithm, the elements of the table, columns, rows, cell , block cells, intervals, absolute and relative addressing, table formatting and information formatting.*

**ТЕМА 7. Створення таблиць. Робота з формулами. Посилання на комірки**. **Правила створення формул**. Робота з формулами та функціями в MS Excel. Формули, операнди і операції у формулах, призначення рядка формул. Алгоритми основніх операцій в середовищі електроної таблиці Excel. Принципи побудови формул у MS Excel. Рядок введення формул. Введення та копіювання формул.

Ключові слова: *Formulas and functions in MS Excel, operands and operations in formulas, algorithms of basic operations, principles of constructing formulas, function wizard, function categories, logical functions, embedded functions, statistical functions and their calculations (FRONT, MAX, MINOR RANG, FREQUENCY, SUMMPROVIS).*

# **ТЕМА 8. Майстер діаграм. Графічна інтерпретація даних.**

Створення діаграм та графіків. Призначення, основні поняття та об'єкти Майстра діаграм. Інтерфейс діалогового вікна Майстра діаграм. Типи діаграм, особливості і

обмеження використання. Створення та оформлення діаграм. Типові операції редагування та форматування об'єктів діаграм. Зміна типу діаграми та параметрів діаграми. Додавання даних до діаграм. Зміна орієнтації об'ємних діаграм. Віділення сегментів кругової діаграми. Побудова лінії тренду та прогнозування за її допомогою. Виведення діаграм на друк.

Ключові слова: *Graphical representation of data, diagrams and graphs, basic concepts and objects The chart wizard, the interface of the dialog wizard, diagrams types, creation and design of diagrams, editing and formatting of chart objects, trend line and forecasting with its help.*

**ТЕМА 9. Майстер функцій. Вбудовані функції. Загальні відомості та правила їх використання в формулах** Загальні відомості про вбудовані функції, послідовність дій щодо виклику функцій – Майстер функцій. Інтерфейс вікна майстра функцій. Розподіл функцій по категоріям. Варіанти пошуку необхідної функції. Правила її використання.

Ключові слова: *function wizard, built-in functions, keyword search for a function, function category, function syntax, function arguments.*

**ТЕМА 10. Майстер функцій. Математичні, логічні, статистичні функції та функції дата та час.** Ms Excel. Математичні функції та особливості їх використання при створенні складних математичних формул. Логічні функції. Створення умовних алгоритмів для виконання різних видів обробки інформації. Використання логічних функцій. Створення формул з умовними функціями. Створення формул із використанням функцій ДАТА-ЧАС, статистичних та текстових функцій. Використання статистичних функцій, огляд функцій, виконання дій з функціями дата і час, з текстовими та статистичними функціями.

Ключові слова: *function wizard, built-in functions, keyword search for a function, function category, function syntax, function arguments, creation of a complex formula, features of mathematical functions in the formulas, sine, tangent, exponent, cosine, exponentiation, extracting the root of the equation, logical functions, conditional algorithm, data processing, built-in functions, error correction.*

| Назва змістового модуля/тема                                                             | Oб-<br>CAT<br>$\Gamma$ O-<br>ДИН | Форма контролю           |
|------------------------------------------------------------------------------------------|----------------------------------|--------------------------|
| Змістовий модуль 1.<br>Введення в інформатику, інформаційні та<br>комп'ютерні технології |                                  |                          |
| Створення та редагування текстового документу<br>(оформлення реферату).                  | $\overline{2}$                   | Захист практичної роботи |
| Створення та редагування текстового документу<br>(створення переліку умовних позначень). | $\overline{2}$                   | Захист практичної роботи |

**7.4 Перелік та план практичних занять**

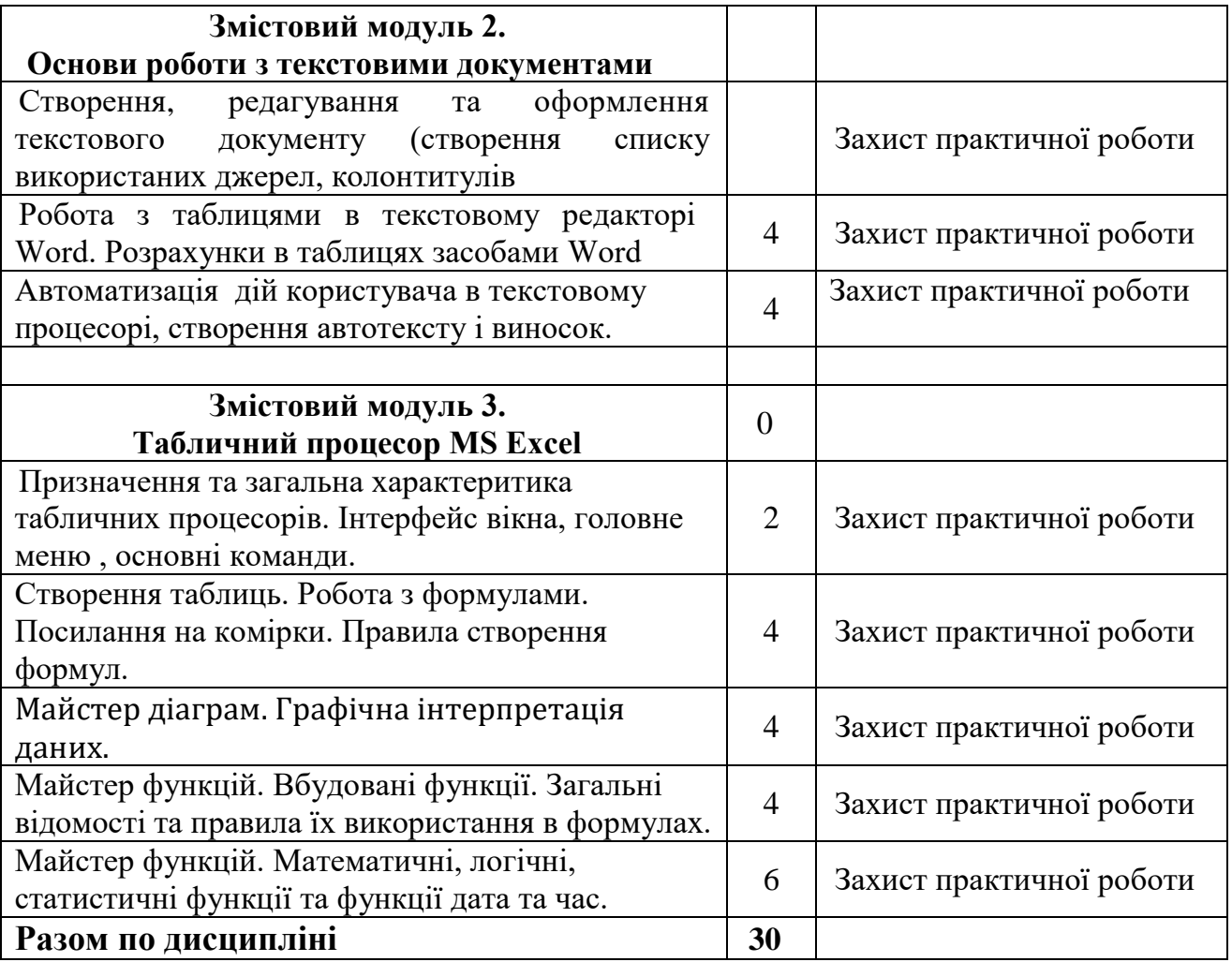

## **Перелік тем та завдання до індивідуальних робіт**

#### **Підготовка доповідей та презентацій по темам:**

- 1) Вивчення можливостей хмарних технологій для інформатизації освітніх процесів.
- 2) Можливість спільної он-лайн діяльності, обмін інформацією.
- 3) Створення та розміщення навчальних матеріалів за допомогою додатків Google.
- 4) Офісні програми в Інтернеті.
- 5) Основні засоби Google Docs: Тексти. Таблиці. Презентації. Форми.
- 6) Дистанційна освіта та дистанційне навчання. Складові частини дистанційного навчання.
- 7) Характерні риси дистанційного навчання. Принципи дистанційного навчання.
- 8) Учасники процесу дистанційного навчання та їх ролі.
- 9) Апаратне і програмне забезпечення для реалізації дистанційного навчання.

10) Характеристика програмних платформ, що використовуються в Україні.

# **7.5. Теми, форми контролю та перевірки завдань, які винесені на самостійне обов'якове опрацювання**

# **Змістовий модуль 1.**

# **Введення в інформатику, інформаційні та комп'ютерні технології**

# *Теми рефератів та презентацій:*

- 1. Особливості існування документів в електронному середовищі.
- 2. Комп'ютерні технології підготовки електронних документів.
- 4. Особливості зберігання електронних документів.
- 5. Електронні документи в науково-технічній сфері.
- 6. Інформаційні технології як основа функціонування інформаційних систем

# **Змістовий модуль 2. Основи роботи з текстовими документами**

# *Теми рефератів та презентацій:*

- **1.** Програмні засоби роботи зі структурованими документами
- **2.** Побудова організаційних діаграм (структур)
- **3.** Автоматизація виконання обчислень
- **4.** Графічна інтерпретація даних.

# **Змістовий модуль 3. Табличний процесор MS Excel**

# *Теми рефератів та презентацій:*

- **1.** Обробка великих об'ємів інформації. Таблиця як база даних.
- **2.** Функціональні можливості табличних процесорів. Характеристика режимів і команд.
- **3.** Використання шаблонів для створення ділової документації.

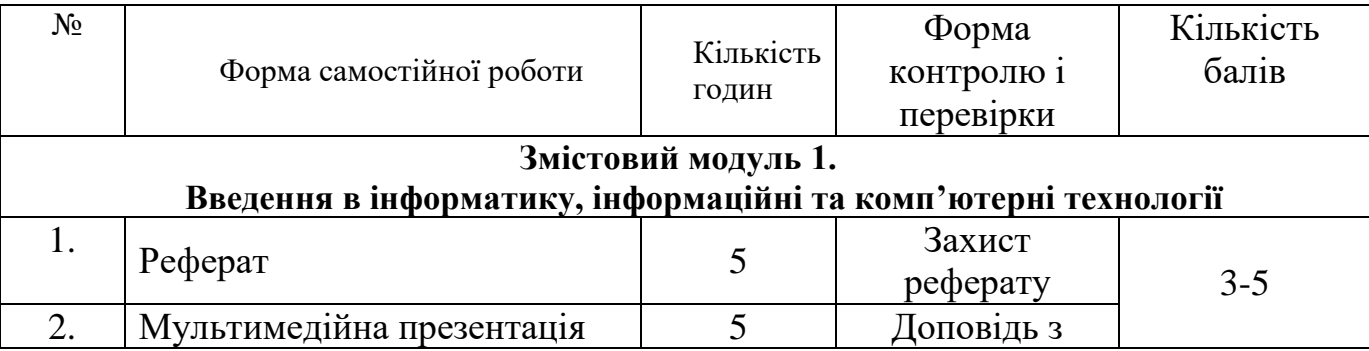

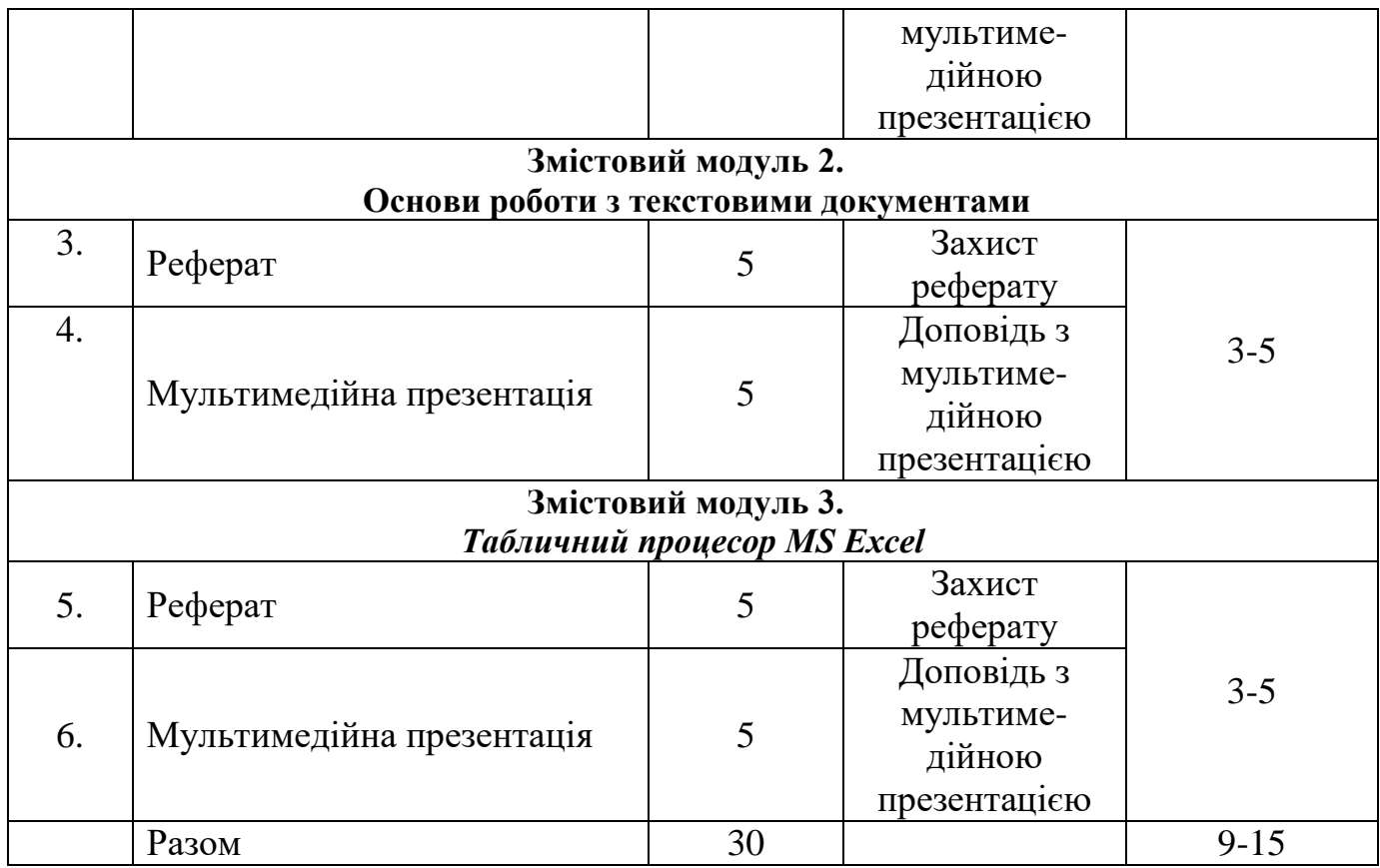

## **Перелік тем наукової роботи здобувачів вищої освіти**

- 1. Бази даних и бази знань в наукових дослідженнях
- 2. Використання інформаційних систем в освіті.
- 3. Використання хмарних технологій в освітньому процесі.
- 4. Мобільні додатки в сільському господарстві.
- 5. Використання агророботів у агропромисловому комплексі.
- 6. Використання інформаційних систем в фінансових установах.

7. Комплексний аналіз господарської діяльності з використаннямсучасної техніки.

8. Автоматизація обробки даних фінансової діяльності підприємства.

Наукова робота здобувачів вищої освіти здійснюється в межах роботи гуртків «Створення сайтів у CMS WordPress» та «Комп'ютерні технології», заняття яких побудовані з урахуванням пізнавальних і творчих інтересів здобувачів на основі їх добровільної участі.

# **7.6. Питання для поточного та підсумкового контролю знань здобувачів вищої освіти**

## **Питання для поточного контролю знань**

- Автоматичне форматування таблиць у MS Excel.
- Автофігури.
- Алгоритми основніх операцій в середовищі електроної таблиці Excel.
- Введення даних у таблицю. Встановлення та вилучення рядків і стовпців таблиці.
- Види пам'яті.
- Використання і створення шаблонів.
- Вікно графічного редактора.
- Впровадження математичних формул, таблиць, діаграм.
- Довідникова система та її використання.
- Електронна таблиця MS Excel, алгоритм її створення.
- Елементи віконного інтерфейсу текстового процессора.
- Загальні відомості та призначення операційної системи MS Windows.
- Зміна типу діаграми та параметрів діаграми.
- Ілюстрації та написи в документах.
- Інтерфейс та основні принципи роботи з MS Windows.
- Одиниці виміру інформації.
- Периферійні пристрої.
- Персональні комп'ютери (ПК) та сфери їх застосування.
- Поняття інформації та її властивості.
- Поняття: комірки, активної комірки, блоку комірок.
- Представлення та обробка графічної інформації.
- Принципи побудови формул у MS Excel.
- Робота з формулами та функціями в MS Excel.
- Створення виносок і приміток у документі.
- Структура, апаратна частина та програмне забезпечення ПК.
- Типові операції редагування та форматування об'єктів діаграм.
- Форматування таблиці.
- Формули, операнди і операції у формул, призначення рядка формул.
- Маркування елементів таблиці. Використання рамок. Автоматичне форматування.
- Архітектура та характеристика основних пристроїв ПК.
- Введення даних у таблицю, типи даних.
- Верхні і нижні колонтитули у документі.
- Визначення поняття інформаційних технологій, етапи розвитку та види.
- Виконання операцій копіювання, переміщення та вилучення даних таблиці.
- Використання довідки по Microsoft Office.
- Використання майстра для створення і редагування функцій.
- Головне меню системи та характеристика його пунктів.
- Графічне та кольорове оформлення таблиць. Креслення ліній та рамок.
- Графічний редактор Paint.
- Додаткові (вбудовані) програми пакета Microsoft Office.
- Елементи таблиці: стовпці, рядки.
- Загальна характеристика сучасного інтегрованого пакета Microsoft Office та його використання.
- Загальна характеристика, структура та склад програмного забезпечення ПК.
- Загальні відомості про вбудовані функції MS Excel.
- Загальні зведення по установці пакета. Інтерфейс пакета. Загальні елементи інтерфейсу.
- Зовнішні носії інформації (жорсткі диски, оптичні диски, CD-ROM).
- Імена файлів та їх розширення.
- Інструменти малювання. Побудова простих геометричних фігур і ліній.
- Інтерфейс користувача.
- Інформаційні системи та етапи їх роботи, структура і класифікація.
- Нумерація сторінок.
- Об'єкти WordArt.
- Обчислення в таблицях.
- Формування статистичних функцій та їх обчислення
- Основні об'єкти MS Excel (робоча книга, робочий лист) та структура робочого листа.
- Основні поняття файлової системи, збереження інформації в пам'яті ПК.
- Параметри функціонування та основні принципи роботи MS Word.
- Перевірка орфографії і граматики.
- Побудова лінії тренду та прогнозування за її допомогою
- Побудова малюнка. Редагування виділеного фрагмента. Редагування малюнка. Редагування кольору.
- Поняття комп'ютерної графіки.
- Поняття програмного забезпечення ПК.
- Поняття системного програмного забезпечення, його склад та основні функції.
- Предмет інформатики. Основні задачі інформатики як науки.
- Призначення та функціональні можливості табличного процесора MS Excel.
- Призначення та функціональні можливості текстового редактора MS Word.
- Програми-архіватори та робота з ними.
- Редагування даних таблиці.
- Редагування тексту: вилучення, копіювання та переміщення.
- Режими роботи з документами.
- Робота з антивірусними програмами.
- Робота із закладками.
- Розташування тексту колонками.
- Рядок введення формул. Введення та копіювання формул.
- Системи кодування інформації.
- Створення нумерованних, маркованих, та ієрархічних списків.
- Створення, відкриття і редагування малюнків.
- Таблиці у MS Word. Створення таблиць.
- Техніка виконання основних операцій з об'єктами.
- Типи документів використовуваних у Microsoft Office.
- Типи файлів.
- Форматування абзаців, встановлення абзацних відступів і міжрядкових інтервалів, вирівнюбвання тексту.
- Форматування тексту: зміна типу, стилю, розміру шрифту.
- Форми подання інформації.
- Формування та використання логічних функцій.

## **Питання до підсумкового контролю**

- 1. Предмет інформатики. Основні задачі інформатики як науки. Напрямки застосування інформатики.
- 2. Поняття інформації та її властивості. Форми подання інформації. Одиниці виміру інформації.
- 3. Інформаційні системи та етапи їх роботи, структура і класифікація.
- 4. Системи кодування інформації.
- 5. Персональні комп'ютери (ПК) та сфери їх застосування.
- 6. Структура комп'ютера. Основні відомості про ОС Windows. Сервісні програми.
- 7. WORD: Упровадження таблиць. Створення таблиць. Додавання нових рядків, стовпчиків. Зміна ширини стовпчика, висоти рядка. Упорядкування данних у таблиці.
- 8. MS WORD. Основні елементи інтерфейсу вікна програми. Панелі інструментів, категорії лінійки, меню, кнопки. Призначення головного меню, рядка стану.
- 9. Основні прийоми роботи MS WORD: підготовка простого документу, перевірка орфографічних і граматичних помилок, форматування тексту, редагування тексту.
- 10. WORD: Можливості автозаміни. Збереження документів. Робота з об'єктами.
- 11. Упровадження списків. Упровадження символів, яких немає на клавіатурі. Робота з автотекстом.
- 12. WORD: Упровадження номерів сторінок, колонтитулів, буквиця. Створення списків: простих і багаторівневих. Панель –Рисование.
	- 13. WORD: Робота з графичними об'єктами. Упровадження малюнків, схем, діаграм, графічних заголовків. Панель WORD ART.
	- 14. WORD: Створення математичних виразів. Шаблони для математичних виразів.
	- 15. WORD: Створення змісту. Розбиття тексту на колонки. Створення списку. Створення складних математичних виразів.
	- 16. Сервісні програми. Службові програми. Антивірусні програмні засоби захисту від вірусів.
	- 17. Характеристика складових частин ПК. Системний блок. Процесор, монітор, зовнішня та оперативна пам'ять, префиренційне обладнання. Апаратні засобі ПК.
	- 18. Поняття алгоритму. Основні мови програмування. Приклад алгоритму.
	- 19. EXCEL: Характеристика табличного процесора. Основне вікно програми. Робота з книгами Excel. Введення формул і функцій в клітини таблиці.
	- 20. EXCEL: Форматування даних в електронних таблицях.
	- Виділення об'єктів. Форматування числових і текстових даних. Операції з стовбцями і рядками. Редагування даних. Сортування. Друк.
	- 21. EXCEL: Типи діаграм. Швидкий спосіб побудови діаграм. Створення діаграм за допомогою Майстра діаграм. Форматування областей діаграм.
	- 22. EXCEL: Формули та правила їх обчислення. Введення формул. Приклади абсолютної адресації. Типові помилки та їх виправлення.
	- 23. EXCEL: Відносна і абсолютна адресація. Основні групи команд. Консолідація даних.
	- 24. Функції табличного редактора EXCEL та їх типи. Структура функції. Категорії функції: логічні функції, математичні функції, статистичні, фінансові, функції посилань і масивів.
- 25. EXCEL: Форматування таблиц об'єднання діапазону клітин, команда Формат-Ячейки – Число, Формат-Ячейки - Выравнивание. Робота з матрицами.
- 26 Функції табличного редактора EXCEL. Вбудовані функції та їх типи. Структура функції. Категорії функції. Логічні функції, математичні функції, статистичні, фінансові, функції посилань і масивів.
- 27 EXCEL: Робота з матрицями. Диспетчер сценаріїв.
- 28 Алгоритм розв'язання задачі оптимізації. Привести приклади.
- 29 Комп'ютерні віруси. Антивірусні програми.
- 30 EXCEL: Загальна постановка та алгоритм вирішення задачі про перевезення вантажів.
- 31 WORD: Меню. Панелі Стандартная, Форматирование, Рисование, автотекст.
- 32 WORD: Організаційні діаграми, панель WORD ART, автофігури, вставка малюнка.
- 33 EXCEL: Побудова діаграм. Консолідація даних.
- 34 EXCEL: Таблиці підстановки. Підбір параметрів.
- 35 Формування та використання логічних функцій. Побудова вкладених функцій. Формування статистичних функцій та їх обчислення (СРЗНАЧ, МАКС, МИН РАНГ, ЧАСТОТА, СУММПРОИЗ).
- 36 Поняття програмного забезпечення ПК. Загальна характеристика, структура та склад програмного забезпечення ПК.
- 37 Програма «Блокнот»: основні характеристики і можливості, інтерфейс користувача.
- 38 Загальна характеристика сучасного інтегрованого пакета Microsoft Office та його використання. Структура пакета Microsoft Office.
- 39 Поняття системного програмного забезпечення, його склад та основні функції.
- 40 Загальні відомості та призначення операційної системи MS Windows. Інтерфейс та основні принципи роботи з Windows.
- 41

## **8. Форма підсумкового контролю, критерії оцінювання результатів навчання та рейтингова оцінка знань здобувачів вищої освіти з дисципліни**

Оцінювання результатів навчання проводиться відповідно до Положення про організацію освітнього процесу у Миколаївському національному аграрному університеті СО 5.258.01-00.2018 та Положення про порядок оцінювання здобувачів вищої освіти у Миколаївському національному аграрному університеті СО 5.270.01-00.2020.

Підсумкове оцінювання результатів навчання в університеті здійснюється за єдиною 100-бальною шкалою. Оцінка здобувача вищої освіти відповідає відношенню встановленого при оцінюванні рівня сформованості професійних та загальних компетентностей до запланованих результатів навчання (у відсотках).

Підсумкова оцінка з освітнього компоненту «Інформаційні технології», підсумковою формою контролю за яким встановлено залік, визначається як сума оцінок (балів) за всіма успішно оціненими результатами навчання під час семестру

(оцінки нижче мінімального порогового рівня до підсумкової оцінки не додаються).

Мінімальний пороговий рівень оцінки з освітнього компоненту складає 60 відсотків від максимально можливої кількості балів. Здобувач вищої освіти може бути недопущеним до підсумкового оцінювання, якщо під час семестру він: не досяг мінімального порогового рівня оцінки тих результатів навчання, які не можуть бути оцінені під час підсумкового контролю; якщо під час семестру він набрав кількість балів, недостатню для отримання позитивної оцінки навіть у випадку досягнення ним на підсумковому контролі максимально можливого результату.

Оцінювання результатів навчання під час семестру включає оцінювання знань здобувача під час практичних занять, індивідуальної роботи, самостійної роботи і неформальної освіти. Оцінювання знань здобувача під час практичних занять відбувається за такими критеріями: своєчасність та правильність виконання завдань практичної роботи; повнота і правильність відповіді під час усного опитування та інших передбачених форм контролю. Під час оцінювання індивідуальної роботи здобувача враховується її вид, актуальність, правильність виконання. Під час оцінювання робіт, які винесено на обов'язкове самостійне виконання, враховується своєчасність та правильність виконання самостійної роботи та розуміння змісту завдання і його вирішення. Під час оцінювання результатів неформальної освіти здобувача враховується відповідність напряму та змісту тематики дисципліни, актуальність, документальне підтвердження участі у заході.

Зміст лекційного матеріалу, словник основних термінів, методичні рекомендації для практичних робіт та самостійної роботи здобувачів, індивідуальні завдання, критерії та форми оцінювання, напрями наукової роботи розміщено на сторінці дисципліни у Moodle https://moodle.mnau.edu.ua/course/index.php?categoryid=335 Основними deadline залежно від виду роботи є: наступне практичне заняття, підсумковий контрольний захід зі змістового модулю, атестація.

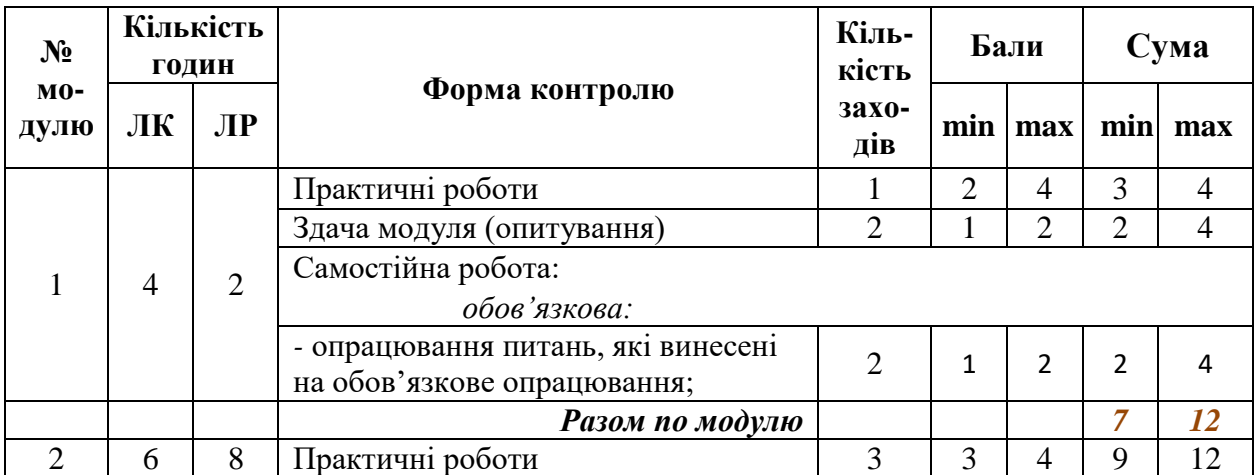

#### **Рейтингова оцінка знань та схема поточного і підсумкового контролю знань**

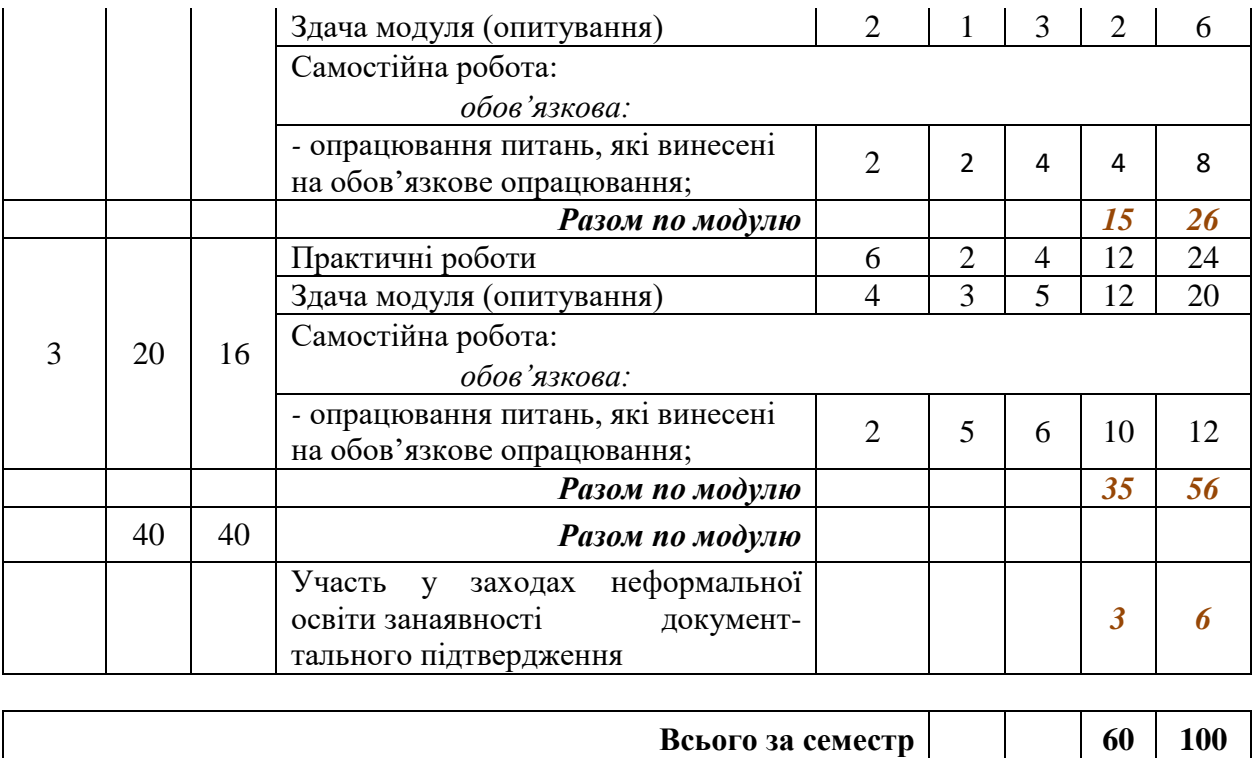

Підсумкова оцінка здобувача вищої освіти з навчальної дисципліни, що закінчується заліком, визначається за умови наявності у нього позитивних оцінок з усіх її модулів (залікових кредитів). При цьому до залікової книжки виставляється "зараховано", якщо кількість балів 60 і більше (із можливих 100 засвоєння змістових модулів протягом семестру). Присутність здобувача вищої освіти на заліку не обов'язкова.

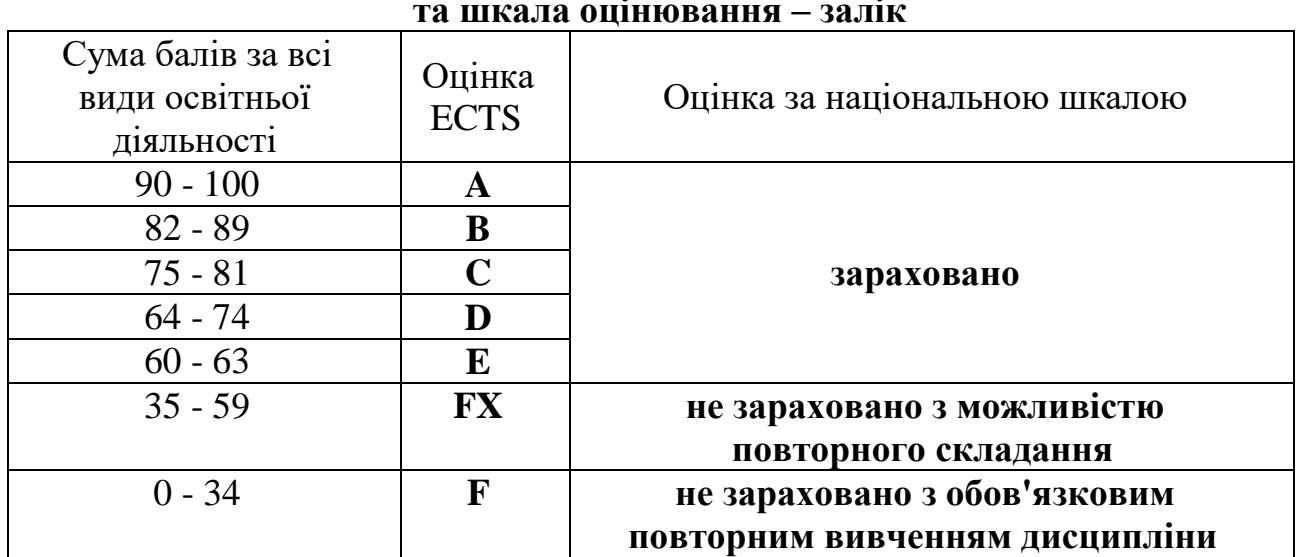

**Розподіл балів, які отримують здобувачі вищої освіти, та шкала оцінювання – залік**

Здобувачі вищої освіти, що хворіли і мають відповідні довідки медичних установ або були відсутні з інших поважних причин і не могли брати участь у контрольних заходах, проходять контроль під час спеціально встановлених додаткових занять за узгодженням з викладачами за графіком, що розроблює деканат факультету.

Якщо здобувач вищої освіти на заліку отримує незадовільну оцінку, то він має право на одне перескладання викладачеві, друге перескладання приймає комісія, створена за вказівкою декана факультету. Якщо здобувач вищої освіти студент отримує незадовільну оцінку під час складання комісії, його відраховують з університету.

За будь-якої форми здобуття освіти оцінювання результатів навчання здобувачів вищої освіти є ідентичним.

#### **9. Інструменти, обладнання та програмне Забезпечення, використання яких передбачає навчальна дисципліна**

Лабораторія кафедри інформаційних систем і технологій

 $\mathcal{N}$ о 309 (73,3 м<sup>2</sup>)

Головний навчальний корпус, вул. Георгія Гонгадзе, 9 Спеціальне технічне обладнання:

Комп'ютер Vinga/AMD A8-7680/ASUS A68HM-PLUS/DDR3 8Gb 1600 MHz/SSD 2.5 120Gb/LG 24MK430H-B/Комплект REAL-EL Standart 503 Kit, USB – 16 шт.

Прикладне програмне забезпечення

Корпоративне ліцензування «Volume Licensing», Parent program: OPEN 93947897ZZE1608, Software Assurance (SA) №63986644, 63986649, 63986652:

Office Prol Plus 2013 with SP1 – 16 од.

Windows  $8.1$  Pro  $-16$  од.

Google Chrome – 16 од.

Mozilla Firefox – 16 од.

Доступ до мережі Internet

Модульно-тестова програма

Тестові контролюючі програми

Устаткування:

Столи: комп'ютерні – 16 шт.

учнівські – 4шт.

Стільці – 24 шт.

Дошка для крейди темно-зеленого кольору – 1 шт.

Стілець для викладача – 1 шт.

Стіл для викладача – 1 шт.

#### **10. Перелік рекомендованих літературних джерел та законодавчонормативних актів**

#### **10.1. Базова література**

- 1. Сорока П.М., Харченко В.В., Харченко Г.А. Інформаційні системи і технології в управлінні організацією: навчальний посібник. Київ: ЦП «Компринт», 2019. 518 с.
- 2. Антоненко В. М. Сучасні інформаційні системи і технології: управління знаннями : навчальний посібник. Ірпінь: Нац. університет ДПС України, 2016. 212 с.
- 3. Морзе Н.В. Інформаційні системи: навчальний посібник. Івано-Франківськ, «ЛілеяНВ», 2015. 384 с.
- 4. Волосюк Ю.В., Нєлєпова А.В., Бондаренко Л.В., Мороз Т.О., Борян Л.О Інформаційні технології: навчальний посібник. Миколаїв: МНАУ, 2017. 200 с.
- 5. Грицунов О. В. Інформаційні системи та технології [Електронний ресурс] О. В. Грицунов. – Режим доступу http://eprints.kname.edu.ua/20889/1/Gritsunov\_2.pdf. – Назва з титул. екрану.
- 6. Гірінова, Л. В. Інформаційні системи та технології. Частина 1. Технічне та програмне забезпечення інформаційних технологій та систем : навч. Посібник. Харків: Monograf, 2016. 121 с.
- 7. Маляров М.В., Христич В. В., Журавський М. М. Основи інформаційних технологій : курс лекцій. Харків : НУЦЗУ, 2019. 184с.
- 8. Макарова М. В., Карнаухова Г. В., Запара С. В. Інформатика та комп'ютерна техніка : навчальний посібник. 2-ге вид. Суми : Університетська книга, 2016. 642 с.
- 9. Кравчук С.О., Шокін В.О. Основи комп'ютерної техніки: Компоненти, системи, мережи. К. : IBII "Вид-во "Політехніка"; Вид-во "Каравела", 2016. 490 с.
- 10.Войтюшенко Н.М., Остапець А.І. Інформатика і комп'ютерна техніка. Київ : ЦНЛ, 2016. 564 с.
- 11.Корчук О. Ю., Косяк В. І. Основи інформатики та обчислювальної техніки : навч. посіб. Київ: НАУ, 2018. 160 с.
- 12.Швиденко М. З., Глазунова О.Г., Ткаченко О. М., Мокрієв М.В., Попов О.Є. Інформаційні технології : підручник для студентів економічних спеціальностей ВНЗ. Київ : ТОВ «НВП «Інтерсервіс», 2016. 670 с.
- 13.Хоникатт Д. Использование Internet. 4-е издание: Пер. с англ. Киев : Диалектика, 2016. 304с.
- 14.Джон Уокенбах. Формулы в Excel 2013. Пер. с англ. Киев : Диалектика, 2016. 720с.
- 15.Майкл Александер, Ричард Куслейка. Excel 2019. Библия пользователя. Пер. с англ. Киев : Диалектика, 2019. 1136 с.
- 16.Нелюбов В. О., Куруца О. С. Основи інформатики. Microsoft Excel 2016 : навчальний посібник. Ужгород : ДВНЗ «УжНУ», 2016. 58с.

Билл Джелен, Майкл Александер. Сводные таблицы в Microsoft Excel 2013. Киев : «Диалектика». 2016. 448 с.

## **10.2. Інформаційні ресурси**

19. Інформаційні технології [Електронний ресурс]: методичні рекомендації до виконання практичних робіт здобувачами вищої освіти освітнього ступеня «Молодший бакалавр» початкового рівня (короткий цикл) спеціальності 201 «Агрономія» денної форми навчання/ уклад. Волчкова Г.В. — Електрон. текст. дані. – Миколаїв : МНАУ, 2021. 98 с.

20. Інформатика [Електронний ресурс]: методичні рекомендації до виконання лабораторних робіт здобувачами вищої освіти ступеня «бакалавр» спеціальності 071 «Облік і оподаткування» та 072 «Фінанси, банківська справа та страхування» денної форми навчання/ уклад. Мороз Т.О., Мигович С. М. — Електрон. текст. дані. – Миколаїв : МНАУ, 2019. 40 с.

#### **10.3. Законодавчо-нормативні акти**

1. Про захист інформації в інформаційно-телекомунікаційних системах : закон України № 681-IX від 04.06.2020. Режим доступу : https://zakon.rada.gov.ua/laws/show/80/94-%D0%B2%D1%80#Text

2. Про Національну програму інформатизації : закон України № 554-IX від 13.04.2020. Режим доступу : https://zakon.rada.gov.ua/laws/show/74/98- %D0%B2%D1%80#Text

3.Про інформацію : закон України від 13 січня 2011 року № 2938-VI Режим доступу : htth: // [www.rada.gov.ua](http://www.rada.gov.ua/)

## **Рекомендовані офіційні сайти**

1. [www.minagro.gov.ua](http://www.minagro.gov.ua/) – Міністерство аграрної політики та продовольства України

2. <https://www.mnau.edu.ua/faculty-off/kaf-ist/> – Миколаївський національний аграрний університет, кафедра інформаційних систем і технологій.

#### **ДОДАТОК**

#### до робочої програми 2021-2022 н.р. навчальної дисципліни ІНФОРМАЦІЙНІ ТЕХНОЛОГІЇ

Робочу програму навчальної дисципліни «Інформаційні технології» для здобувачів початкового рівня (короткий цикл) вищої освіти спеціальності 201 Агрономія розроблено вперше.

Розробник програми:<br>канд. тех. наук, доцент

108 fro. B. Волосюк